### Templates: A Short Introduction

Christopher Pinke

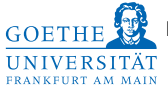

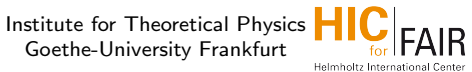

#### $C++$  User Group FIAS, Frankfurt, December 17th, 2014

### Websites visited for this talk...

- [http://www.codeproject.com/Articles/257589/](http://www.codeproject.com/Articles/257589/An-Idiots-Guide-to-Cplusplus-Templates-Part) [An-Idiots-Guide-to-Cplusplus-Templates-Part](http://www.codeproject.com/Articles/257589/An-Idiots-Guide-to-Cplusplus-Templates-Part)
- [http://www.cprogramming.com/tutorial/](http://www.cprogramming.com/tutorial/template_specialization.html) [template\\_specialization.html](http://www.cprogramming.com/tutorial/template_specialization.html)
- [http://eli.thegreenplace.net/2014/](http://eli.thegreenplace.net/2014/sfinae-and-enable_if/) [sfinae-and-enable\\_if/](http://eli.thegreenplace.net/2014/sfinae-and-enable_if/)
- http://www.cplusplus.com/reference/type [traits/enable\\_if/](http://www.cplusplus.com/reference/type_traits/enable_if/)
- <http://accu.org/index.php/journals/442>
- [http://www.cprogramming.com/c++11/c+](http://www.cprogramming.com/c++11/c++11-compile-time-processing-with-constexpr.html) [+11-compile-time-processing-with-constexpr.](http://www.cprogramming.com/c++11/c++11-compile-time-processing-with-constexpr.html) [html](http://www.cprogramming.com/c++11/c++11-compile-time-processing-with-constexpr.html)

## **Overview**

#### Introduction to templates

- General properties and usage
- Template specialization and partial specialization

#### More advanced techniques

- Type traits
- SFINAE and std::enable\_if
- Constant expressions constexpr

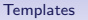

### **Templates**

#### General idea

Write generic classes and functions (independent of actual type)

- Less/No code duplication
- Flexibility ("On demand compilation")
- Categories: Function Templates and Class Templates
- <span id="page-3-0"></span>• Examples: standard containers (vector, pair, set . . . )

# Hands on example: Function templates (1)

Suppose you have this code somewhere (hypothetically):

```
1 int calcDifferenceAndPrint(int a, int b)
\frac{2}{3}int result = a - b;
4 \mid std::cout << result << std::endl;
5 return result;
6 }
   double calcDifferenceAndPrint(double a, double b)
8 {
9 double result = a - b:
10 std::cout \lt\lt result \lt\lt std::endl;
11 return result;
12 }
13 ...
14 \alpha = calcDifferenceAndPrint(2,3); //int
15 b = calcDifferenceAndPrint(1.23, 4.56); //double
```
Same code, only with different types!  $\Rightarrow$  Replace with template!

### Hands on example: Function templates (2) Templated code:

```
1 template<typename Type>
 2 Type calcDifferenceAndPrint(Type a, Type b)
 \frac{3}{4}Type result = a - b;
 5 std:: cout << result;
 \begin{array}{c|c|c|c|c|c} 6 & \text{std::count} << "\text{``Got\_type:}\text{``}"\text{''} \ 7 << \text{tveid(Tvve).name()} << "\text{''}" \end{array}7 << typeid(Type).name() << "\")" << std::endl;
 8 return result;
 9 }
10<sup>10</sup>11 a = \text{calcDiffferenceAndPrint}(2,3);12 //output: "-1 (Got type: "i")"
13 b = calcDifferenceAndPrint(1.23, 4.56);14 //output: "-3.33 (Got type: "d")"
```
Compiler generates appropiate functions (at compile time!)

### Class Templates (Actually more relevant than function templates)

```
1 template \langle typename T >
2 class Subtracter
3 {
4 public:
5 Subtracter(T &a, T &b)
6 {
7 result = a - b;
       std:: cout << result << std:: endl;
9 }
10 T result;
11 \};
12 ...
13 Subtracter<int> subtracter(2, 3);
```
 $\rightarrow$  E.g. vector<double>, pair<int, int>, ... (STL) Note: Compiler cannot deduce type from arguments like in fct. templates (need explicit  $\langle \ldots \rangle$ )

[Templates](#page-3-0) [Type Traits](#page-14-0) [SFINAE/](#page-17-0)enable\_if [constant expressions](#page-22-0) [Summary & Perspectives](#page-23-0)

## Templates: Notes (1)

#### **Arguments**

- Multiple Arguments possible
- Template can have any argument, including a class template instantiation

(E.g. std::Pair< int, std::Pair< int, int> >)

- Can use const,  $*$  and  $\&$  in parameter specialization like in "normal" code.
- Non-type template arguments possible (E.g. template<type T, int a>) Restriction to integral types and compile time constants!

# Templates: Notes (2)

#### Compiler

- Class/fct. template vs. template instance template<type T> class A vs. A<double>
- Generation of code only when needed  $\Rightarrow$  Less sourcecode ("Compilation on demand")
- Compilation errors only under certain circumstances (E.g. % operation for int/float or Subtracter<int> subtracter(1.2, 3))  $\Rightarrow$  Providing appropiate methods necessary.
- A<int> and A<double>: Different types to compiler (E.g. comparision or assignment will not work (UDT!) )

**[Templates](#page-3-0)** [Type Traits](#page-14-0) [SFINAE/](#page-17-0)enable if [constant expressions](#page-22-0) [Summary & Perspectives](#page-23-0)

### Templates: Notes (3)

#### Class Templates

- Function declaration inside or outside of body (Not as straight-forward as "normal" header/source !)
- virtual fct. and templates do not work together (runtime vs. compiletime)
- Inheritance possible

# Template Specialization (1)

Recall the previous example. What about these calls?

- $a = calcDifferenceAndPrint("Hello", "World");$
- 2 Subtracter<std::string> subtracter("Hello","World");

Perfectly fine to use strings with templates, BUT compiler objects:

```
1 error: no match for 'operator-'
2 (operand types are 'std::basic_string<char>' and 'std::basic_string<char>')
     'std::basic_string<char>')
4 Type result = a - b;
```
Way out: Define operator  $OR$  specialize template "Allows customizing the template code for a given set of template arguments. "

### Template Specialization (2)

```
1 void calcDifferenceAndPrint
2 (const std::string \& a, const std::string \& b)
\frac{3}{4}std::string result = a + \sqrt{u} - \sqrt{u} + b;5 std::cout << result << std::endl;
6 }
   template <>
8 class Subtracter<std::string>
9
10 public:
11 Subtracter(const std::string a,const std::string b)
12 {
13 result = a + \sqrt{m} - \sqrt{m} + b;
14 std::cout << result << std::endl;
15 }
16 std:: string result;
17 };
```
## Partial Template Specialization

"Allows customizing class templates for a given category of template arguments."

```
1 |//"Normal template"
2 template< typename T>
3 class A
4 { [class declaration] }
5 //Partially specialized template
6 \frac{1}{\sqrt{2}} (for pointer-like arguments)
7 template< typename T>
\begin{array}{c|c}\n8 & \text{class A} & \text{T} \star > \\
9 & \text{f} & \text{class decl}\n\end{array}[class declaration specific to pointer types]
```
#### More advanced techniques

- Type traits
- SFINAE and std::enable\_if
- Constant expressions constexpr

[Templates](#page-3-0) **[Type Traits](#page-14-0)** [SFINAE/](#page-17-0)enable if [constant expressions](#page-22-0) [Summary & Perspectives](#page-23-0)

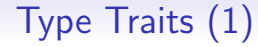

<span id="page-14-0"></span> $(trait = Merkmal)$ 

Idea: Use specialized templates to build a "switch" for different types. Example for illustration: isVoid

```
1 //define default value via template
2 template< typename T >
3 struct isVoid{
4 static const bool value = false;
5 | };
6 //define specialized template for actual void
7 template<>
8 struct isVoid< void >{
9 \mid static const bool value = true;
10 };
```
All objects will give false by default, only void objects dont.

# Type Traits (2)

Example: Use an optimized algorithm for specific object type "Switcher" (just like isVoid) . . .

```
1 | template< typename T >2 struct supportsOptimizedImplementation<br>3 { static const bool value = false: }:
       static const bool value = false; \};
4 |template<>
5 struct supportsOptimizedImplementation
6 < optimizedType >
7 \vert { static const bool value = true; };
```
. . . and algorithm:

```
1 | template< typename T >2 \text{ void algorithm} (T& object) {
3 algorithmSelector
4 < supportsOptimizedImplementation< T >::value >
5 :: implementation(object);
6 }
```
[Templates](#page-3-0) **[Type Traits](#page-14-0)** [SFINAE/](#page-17-0)enable if [constant expressions](#page-22-0) [Summary & Perspectives](#page-23-0)

# Type Traits (3)

```
1 //default:
2 template< bool objectHasOptimizedImplementation >
3 struct algorithmSelector {
4 template< typename T >
5 static void implementation (T& object)
6<br>7
       7 //implementation of algorithm
8 }
9 \mid \; \; \; \;10 //specialization for objects that have opt. impl.
11 | template<>
12 struct algorithmSelector< true > {
13 template< typename T >
14 static void implementation (T& object)
15 object.optimizedImplementation();
17 };
```
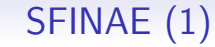

<span id="page-17-0"></span>(Substitution Failure Is Not An Error)

#### Example:

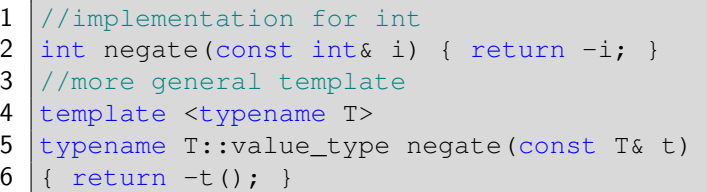

Although valid negate implementation exists for int, compilation would fail because the template yields invalid code:

1 int::value type negate(const int& t);

However, with SFINAE this does not give a compilation error.  $\Rightarrow$  Very important to use templates in a broader context

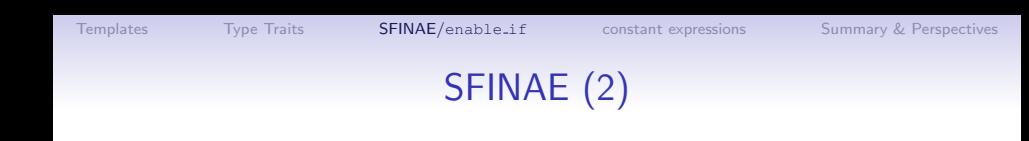

#### Substitution Failure Is Not An Error from C++ standard:

If a substitution results in an invalid type or expression, type deduction fails. An invalid type or expression is one that would be ill-formed if written using the substituted arguments. Only invalid types and expressions in the immediate context of the function type and its template parameter types can result in a deduction failure.

"Immediate context": This variant would give compilation error

```
1 template <typename T>
2 void negate(const T& t) {
    typename T::value_type n = -t();
```
 $\Rightarrow$  Must make compiler fail deduction for invalid types right in the declaration to cause substitution failure

 $\frac{3}{4}$ 

[Templates](#page-3-0) [Type Traits](#page-14-0) [SFINAE/](#page-17-0)enable.if [constant expressions](#page-22-0) [Summary & Perspectives](#page-23-0)

## enable\_if  $(1)$

SFINAE can be used very effectively with enable  $if:$ 

```
1 template \text{3} typename T = void>
2 struct enable if \{\};
3 template <typename T>
4 struct enable if<true, T > \{ typedef T type; \};
5
6 template ltypename T
7 void do stuff(T \&t, typename enable if
8 <std::is_integral<T>::value,T>::type *_t = NULL)
     \{ \ldots \}10 template <typename T>
11 void do_stuff(T &t, typename enable_if
12 \times std::is_class<T>::value, T>::type \star_t = NULL)
13 { ... }
```
## enable if (2)

```
1 template <typename T>
2 void do stuff(T \&t, typename enable if
\begin{array}{ccc} 3 < \text{std}:\text{is}_\text{integral} < T>:\text{value}, T>:\text{type} \cdot t = \text{NULL}, \\ 4 & \{ \ldots \} \end{array}\{ \ldots \}5 template <typename T>
6 void do_stuff(T &t, typename enable_if<br>7 <std:is class<T>::value. T>::type *
7 \times std:is_class(T):value, T>:type *_t = NULL<br>8
       \{ , , , \}
```
Now  $d$ o stuff( $25$ ): The second template is "disabled" because it gives a substitution error!

Compiler output:

```
1 note: template\langleclass \top> void do_stuff(T, typename enable_if <br>2 \langlestd:: is_class\langle T \rangle::value, T>::type*)
2 <std::is_class<T>::value, T>::type*)<br>3 note: template argument deduction/su
3 note: template argument deduction/substitution failed 4 In substitution of 'template < class T> void do stuff (T.
4 In substitution of 'template<class T> void do_stuff(T, typename enable_if<br>5 <std::is class<T>::value. T>::type*) [with T = intl':
5 | Use Cata::is_class<T>::value, T>::type*) [with T_=_int]':<br>6 | function Templates.cpp:152:16: required from here
      function Templates.cpp: 152:16: required from here
7 function Templates.cpp: 97:6: error:<br>8 no type named 'twne' in 'struct
           no type named 'type' in 'struct enable if<false, int>'
```
## enable if (3)

- std::enable\_if since C++11
- More handy version since  $C++14$ :

```
1 template \text{3} typename T = void>
 2 using enable if t = typename enable if<B, T>::type;
 3
 4 template <typename T>
 5 void do stuff(T &t, typename enable if
 6 \left\{\n \begin{array}{ccc}\n \star & \star & \star & \star \\
 \hline\n \star & \star & \star & \star\n \end{array}\n \right. \left\{\n \begin{array}{ccc}\n \star & \star & \star & \star \\
 \star & \star & \star & \star\n \end{array}\n \right.\{ \ldots \}8
 9 template <typename T>
10 void do stuff(T &t, std::enable if t
11 | \leqstd::is_integral\leqT>::value, T> \leq +_t = NULL)
12 { ... }
```

```
TemplatesType TraitsSFINAE/constant expressionsSummary & Perspectives
                          constexpr
   Example: Factorial
1 constexpr int factorial (const int n)
\frac{2}{3}return n > 0 ? n * factorial( n - 1) : 1;
\overline{4}
```
### Calculations at compile time  $(C++11)$

- C++14: Can consist of multiple statements
- It can call only other constexpr functions
- It can reference only constexpr global variables and fct. arguments
- Also available at runtime (normal fct.)
- <span id="page-22-0"></span>• Allows floating point operations! (Templates do not)

## Summary & Perspectives

#### Introduction to templates

- General properties and usage
- Template specialization and partial specialization

#### More advanced techniques

- Type traits
- SFINAE and std::enable\_if
- Constant expressions constexpr

#### **Perspectives**

<span id="page-23-0"></span>Template metaprogramming